## SAP ABAP table V\_INM\_OBJ\_HEADER {Generated Table for View}

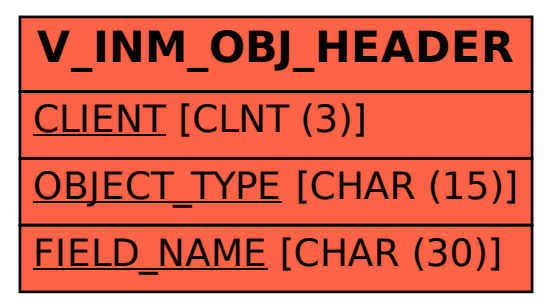